# Visualization of Earth Modeling Systems (VEMS) May1701

**Project Statement**: Professor Chaoqun Lu creates historical and projected estimates of ecosystem functions through an Earth Modeling System. In order to build a bridge directly between stakeholders and modelers, our client wishes to visually display time-series spatially explicit model output data across regional to global scales in decadal or centurial time periods. Professor Chaoqun Lu would like an interactive method to display Earth system models in lieu of standard, non-interactive, image files. **Solution:** Create a system to automatically convert the client's datasets into 3D maps which allow users to view

the regional or global model output data (daily, monthly,

annually) in an interactive space.

# **Functional Requirements:**

- The product shall allow the client to upload raw ASCII data to the server.
- The product shall parse all uploaded data from an ASCII file into a format readable by ArcGIS.
- The product shall automate the steps traditionally taken to create a map-service (via ArcMap).
- The product shall allow end-users to dynamically select and view any generated map.

# **Non-Functional Requirements:**

Parsing of dataset within 15 seconds.

- Map generation within 10 minutes.
- Map data should be distinguishable by color and/or size.
- Maps services should load in less than 30 seconds.
- 8 Simultaneous users (across platform).

 $\qquad \qquad \Box$ 

. CPU & RAM usage upon peak end-user utilization of map services

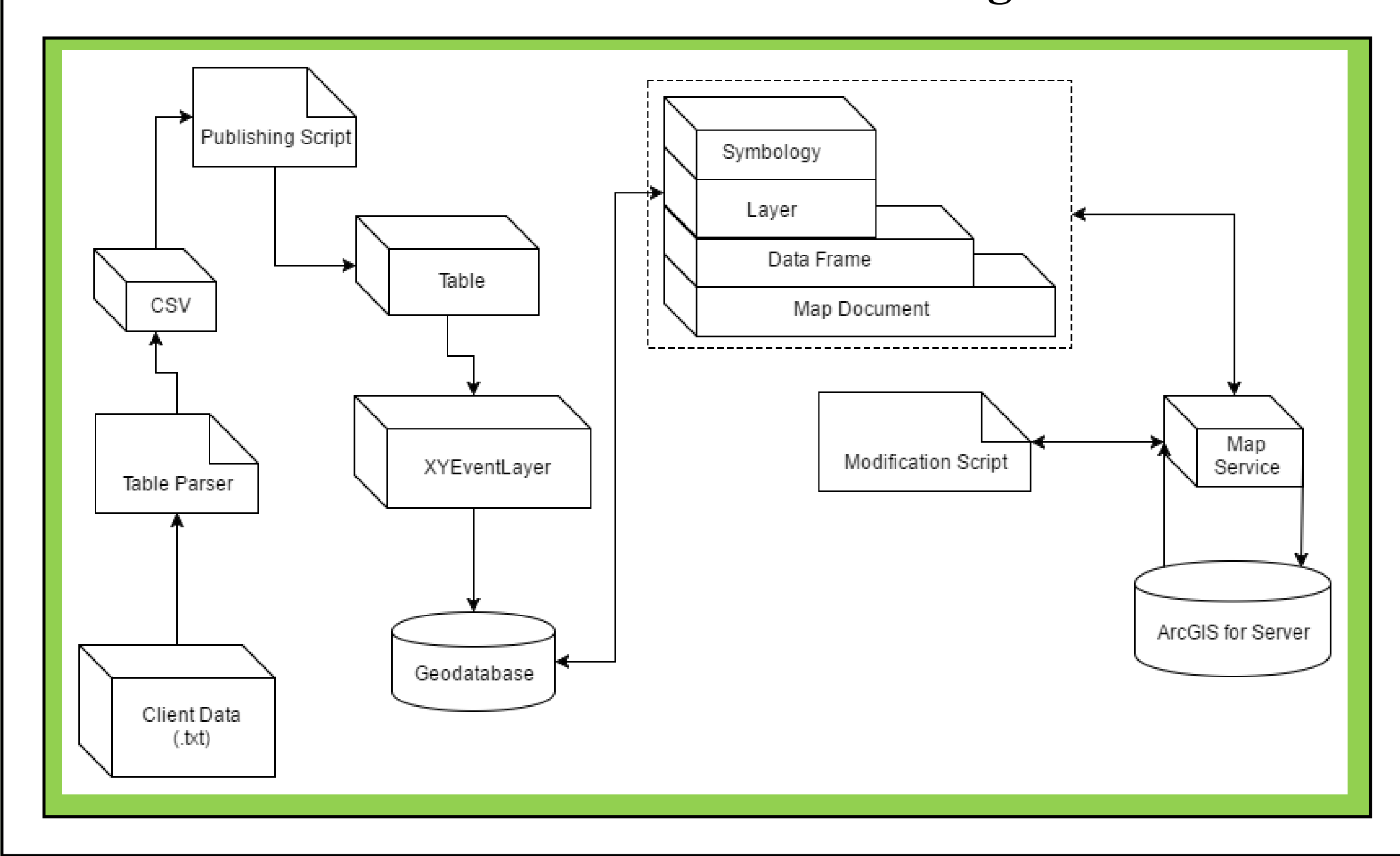

2 Simultaneous users (same map service).

#### **Intended Users:**

- Students
- . Professors
- Policymakers
- Land Managers
- Grant Foundations

#### **Intended Use:**

Educate the public on the effect of anthropogenic stresses placed upon the environment. Ultimately, this will increase awareness of climate change and assist policymakers and key stakeholders in related decision making.

#### **Programming Languages:**

- Automated Daemon: Java
- Data Transformation Parsers: Java & Python
- End-user Website: HTML & JS
- Client GUI: Java (JavaFX)

#### **ArcGIS Tools & Software:**

 ArcMap: Allows for creation of template maps. ArcGIS for Server: Hosts generated map services and provides Python libraries (Arcpy). ArcGIS API for JavaScript : Provides RESTful

API to load and display map services in a

browser environment.

#### **Misc. Software:**

- Procrun: Installation of daemon. WinSCP: Transfer generated JS to webserver.
- Closure Compiler: Minify generated JavaScript.
- Tiny log: Log critical information.

# **Operating Environment and System Specifications:**

- Website is available to anyone on the ISU intranet.
- Windows Server: O/S that all our software runs
- on.

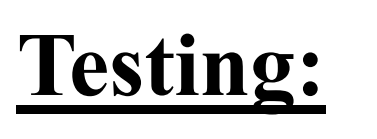

End-User Reactivity:

- Load Time (Rendering)
- . Interaction Time (Zooming & Panning)
- Input Data Validity:
- Visual Confirmation

GUI:

Log errors

Notification-based interaction

Resource Management:

# **Client:** Dr. Chaoqun (Crystal) Lu **Faculty Advisor:** Dr. Johnny Wong **Team:**

Kellen Johnson - Communication Lead Anish Kunduru - Team Leader Eli Devine - Webmaster Julio Salinas - Concept Holder

**Data Transformation Flow Diagram**

**Design Approach:**

## **Block Diagram:**

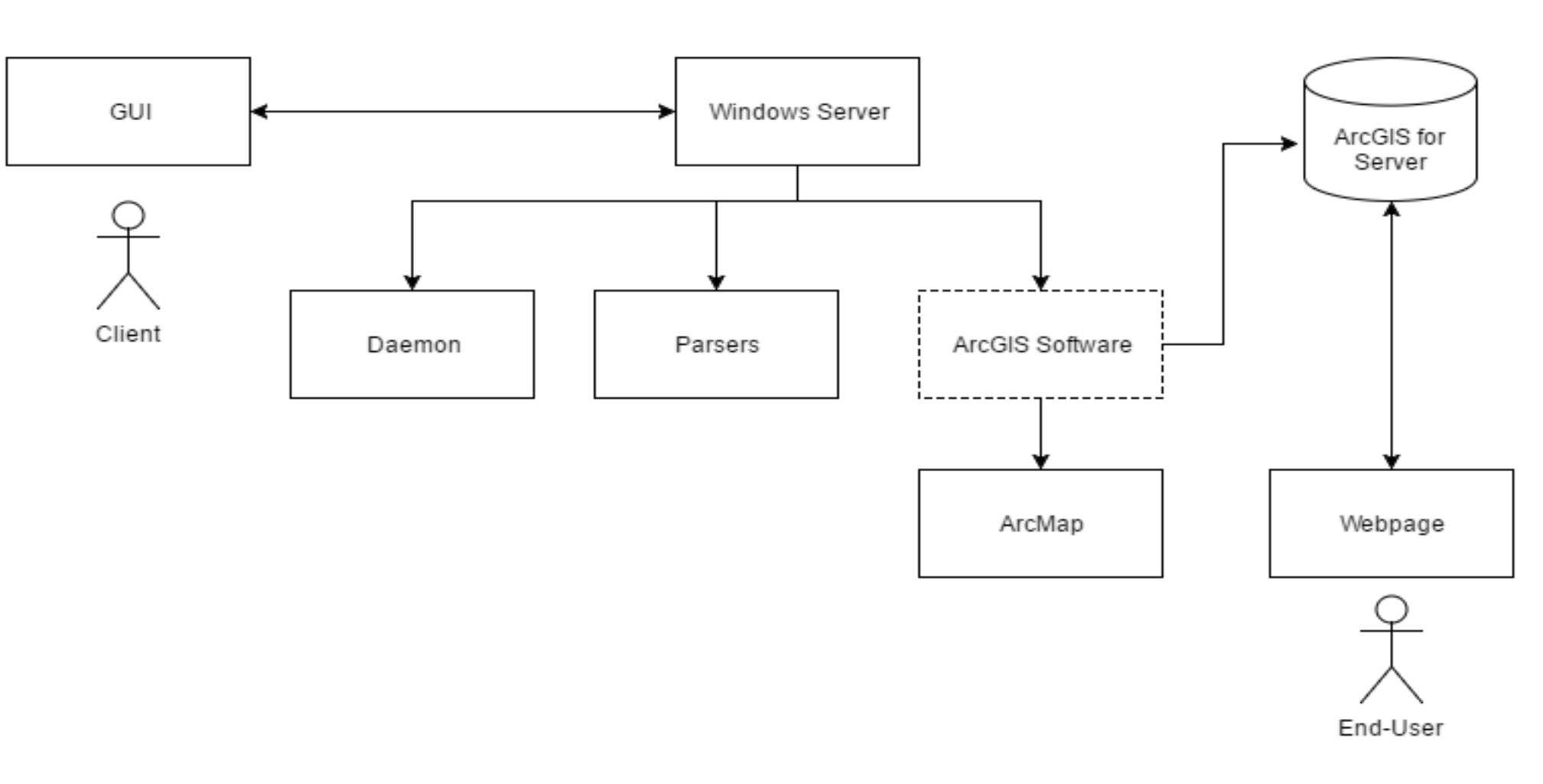

### **Modules:**

GUI:

Allows Client to interact with Daemon

#### Daemon:

Error handling

Ensures placement of input files within the server

Handles Client requests

#### Parsers:

Translates Client data into ArcGIS readable format (CSV)

Transforms CSV into spatial geodatabase

Places data source into map document

 Publishes map services to ArcGIS for Server Website:

Loads requested maps via RESTful JavaScript API

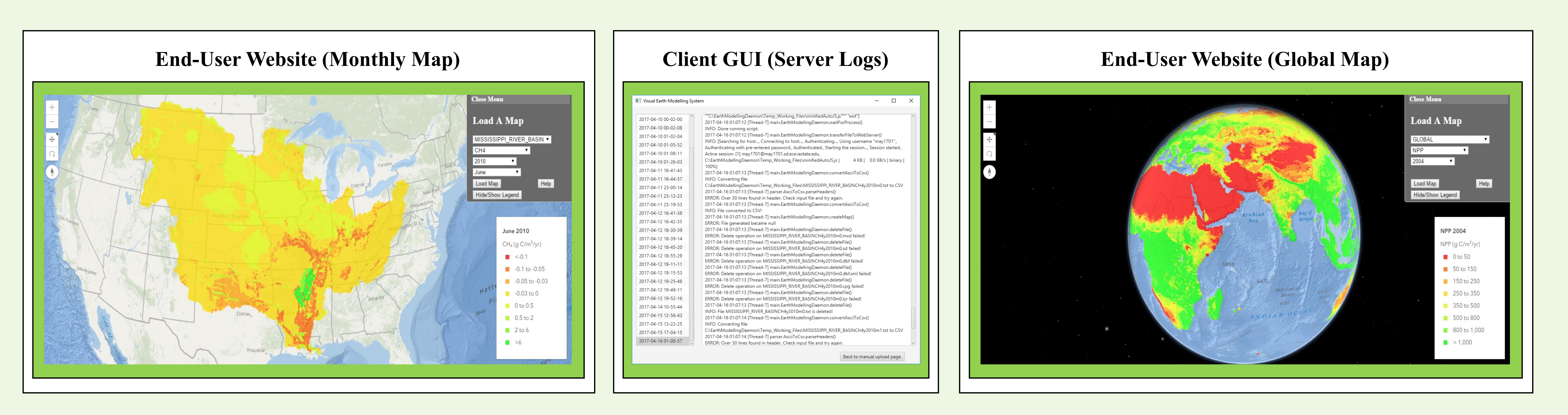

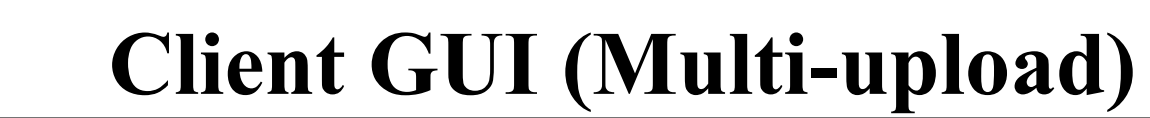

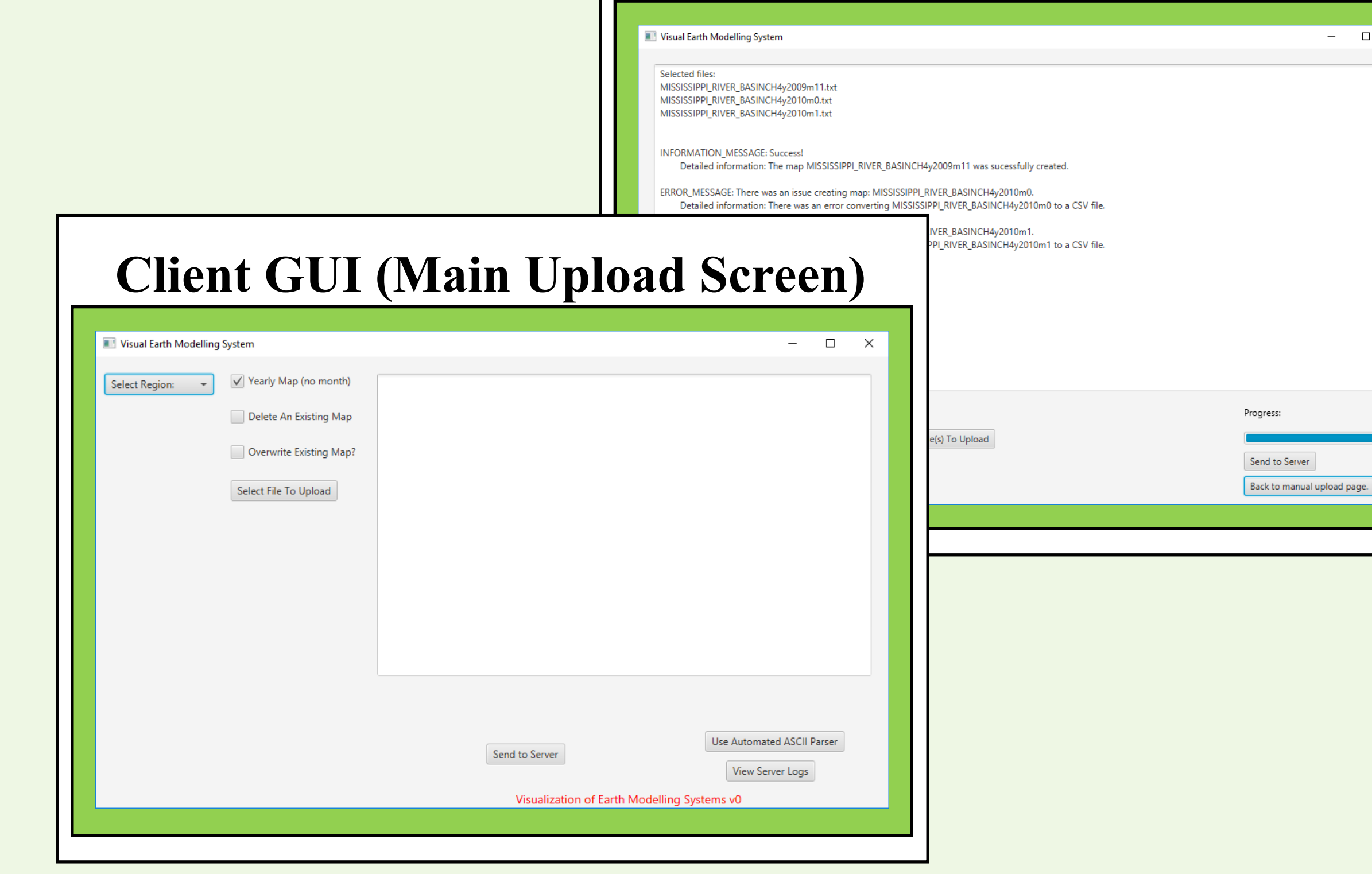